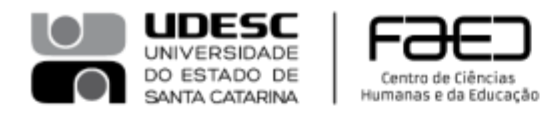

Pág. 01 de 01 - Documento assinado digitalmente. Para conferência, acesse o site https://portal.sgpe.sea.sc.gov.br/portal-externo e informe o processo UDESC 00009329/2021 e o código 4F637NHQ. Pág. 01 de 01 - Documento assinado digitalmente. Para conferência, acesse o site https://portal.sgpe.sea.sc.gov.br/portal-externo e informe o processo UDESC 00009329/2021 e o código 4F637NHQ. **116**

Direção Geral

## PORTARIA Nº 123/2021

O DIRETOR GERAL DO CENTRO DE CIÊNCIAS HUMANAS E DA EDUCAÇÃO — FAED, NO USO DE SUAS ATRIBUIÇÕES ESTATUTÁRIAS E REGIMENTAIS,

RESOLVE,

CREDENCIAR o docente, na respectiva disciplina, conforme tabela abaixo:

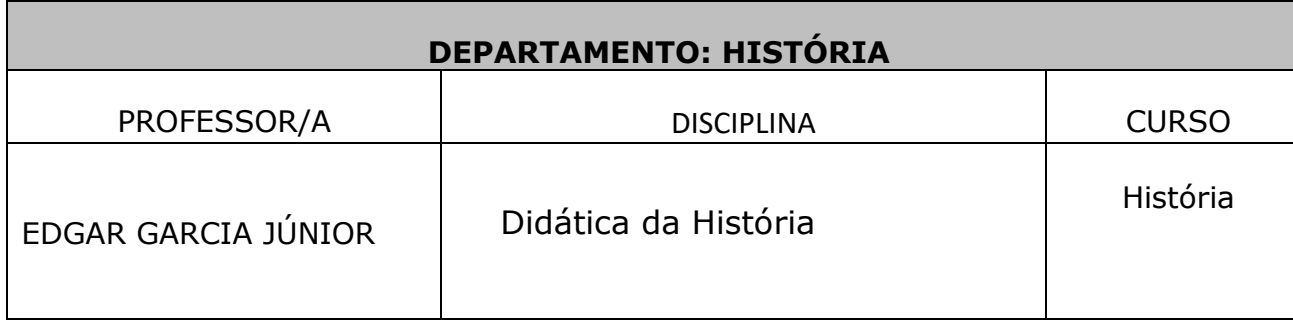

Florianópolis, 23 de setembro de 2021.

[assinatura digital] Celso João Carminati Diretor Geral Centro de Ciências Humanas e da Educação – FAED Universidade do Estado de Santa Catarina – UDESC

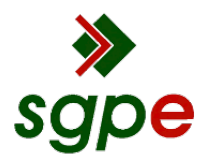

**Assinaturas do documento**

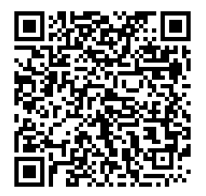

## Código para verificação: **4F637NHQ**

Este documento foi assinado digitalmente pelos seguintes signatários nas datas indicadas:

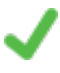

**CELSO JOAO CARMINATI** (CPF: 607.XXX.249-XX) em 28/09/2021 às 14:57:04 Emitido por: "SGP-e", emitido em 30/03/2018 - 12:40:28 e válido até 30/03/2118 - 12:40:28. (Assinatura do sistema)

Para verificar a autenticidade desta cópia, acesse o link https://portal.sgpe.sea.sc.gov.br/portal-externo/conferenciadocumento/VURFU0NfMTIwMjJfMDAwMDkzMjlfOTM3NF8yMDIxXzRGNjM3TkhR ou o site https://portal.sgpe.sea.sc.gov.br/portal-externo e informe o processo **UDESC 00009329/2021** e o código **4F637NHQ** ou aponte a câmera para o QR Code presente nesta página para realizar a conferência.